## МИНИСТЕРСТВО НАУКИ И ВЫСШЕГО ОБРАЗОВАНИЯ РОССИЙСКОЙ ФЕДЕРАЦИИ ФЕДЕРАЛЬНОЕ ГОСУДАРСТВЕННОЕ АВТОНОМНОЕ ОБРАЗОВАТЕЛЬНОЕ УЧРЕЖДЕНИЕ ВЫСШЕГО ОБРАЗОВАНИЯ

«Национальный исследовательский ядерный университет «МИФИ»

## **Саровский физико-технический институт -**

филиал федерального государственного автономного образовательного учреждения высшего образования «Национальный исследовательский ядерный университет «МИФИ» (**СарФТИ НИЯУ МИФИ**)

# **ФИЗИКО-ТЕХНИЧЕСКИЙ ФАКУЛЬТЕТ**

## **Кафедра «Прикладной математики»**

## **УТВЕРЖДАЮ**

**Декан ФТФ, член корр. РАН, д.ф-м.н.**

\_\_\_\_\_\_\_\_\_\_\_\_\_\_\_\_\_ **А.К. Чернышев**

«\_\_\_» \_\_\_\_\_\_\_\_\_\_\_\_\_ **2023 г.**

## **РАБОЧАЯ ПРОГРАММА УЧЕБНОЙ ДИСЦИПЛИНЫ**

## **Компьютерная графика**

наименование дисциплины

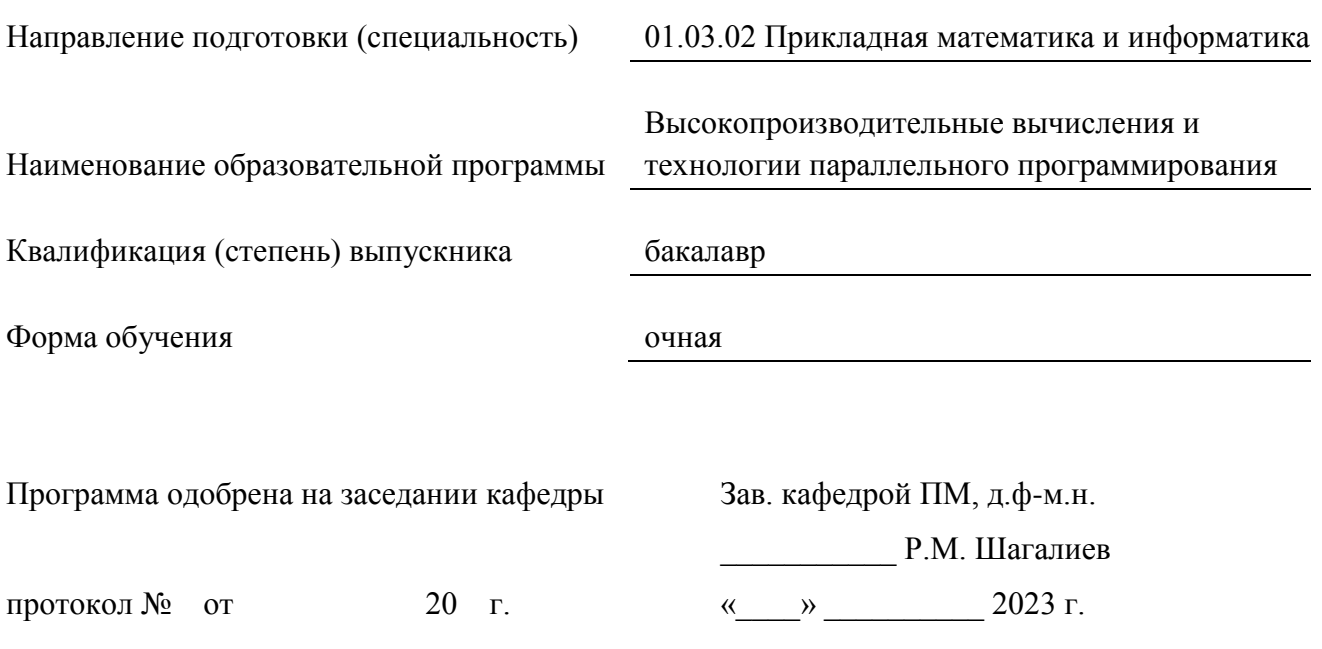

Программа переутверждена на 202\_\_\_\_/202\_\_\_\_учебный год с изменениями в соответствии с семестровыми учебными планами академических групп ФИТЭ, ФТФ на 202 /202 учебный год. Заведующий кафедрой ПМ, д.ф-м.н. Союза и производит в р.м. Шагалиев

Программа переутверждена на 202\_\_\_\_/202\_\_\_\_учебный год с изменениями в соответствии с семестровыми учебными планами академических групп ФИТЭ, ФТФ на 202 /202 учебный год.

Заведующий кафедрой ПМ, д.ф-м.н. Р.М. Шагалиев

Программа переутверждена на 202\_\_\_\_/202\_\_\_\_учебный год с изменениями в соответствии с семестровыми учебными планами академических групп ФИТЭ, ФТФ на 202 /202 учебный год.

Заведующий кафедрой ПМ, д.ф-м.н. Р.М. Шагалиев

Программа переутверждена на 202\_\_\_\_/202\_\_\_\_учебный год с изменениями в соответствии с семестровыми учебными планами академических групп ФИТЭ, ФТФ на 202\_\_\_\_/202\_\_\_\_\_ учебный год.

Заведующий кафедрой ПМ, д.ф-м.н. Союза и советственно и при Р.М. Шагалиев

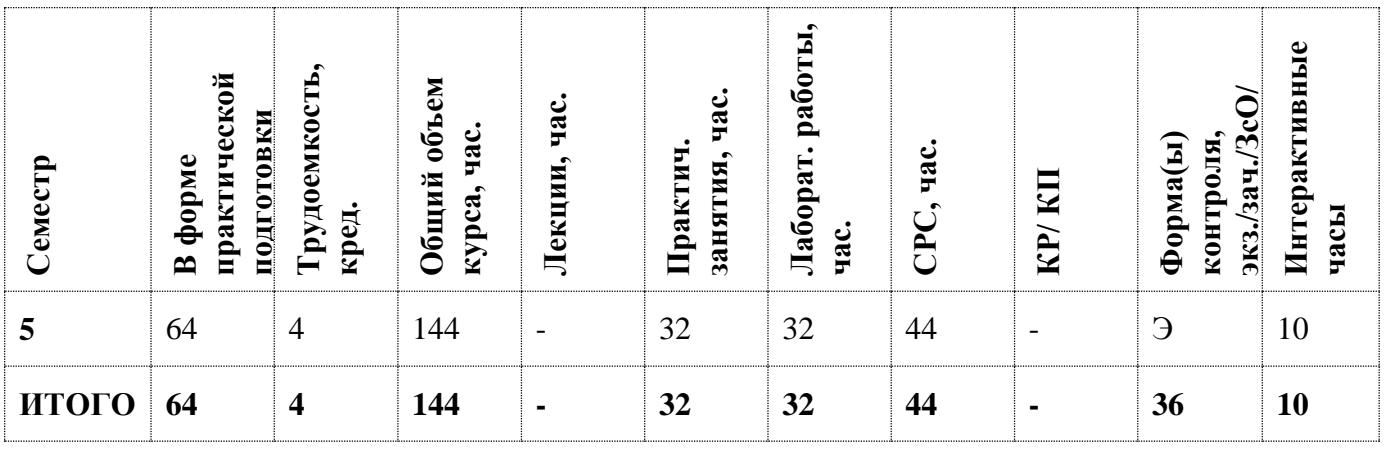

#### **АННОТАЦИЯ**

Этот курс посвящён изучению теории компьютерной графики, а также приобретению практических навыков решения на ПЭВМ широкого спектра задач.

#### **1. ЦЕЛИ И ЗАДАЧИ ОСВОЕНИЯ УЧЕБНОЙ ДИСЦИПЛИНЫ**

Цель дисциплины «Компьютерная графика» - получение студентами опыта проектирования и создания прикладных программ, в том числе упрощенных аналогов сервисных программ математического отделения ИТМФ. Основное внимание, тем не менее, уделяется программам, работающим с научной визуализацией – от простейших, до использующих современные графические библиотеки типа OpenGL.

Задачи дисциплины:

- $\checkmark$  Дать основы проектирования и реализации программ командами из 2-3 человек;
- Углубить знания языка C++ и использования объектно-ориентированного стиля программирования;
- Научить работать с интерфейсными системами типа MFC, оболочкой Visual Studio;
- Научить использовать графические библиотеки для построения сервисных библиотек.

### **2. МЕСТО УЧЕБНОЙ ДИСЦИПЛИНЫ В СТРУКТУРЕ ООП ВО**

Дисциплина «Компьютерная графика» относится к базовой части профессионального цикла ООП бакалавриата направлению 01.03.02 Прикладная математика и информатика и предполагает знания студентами дисциплин общей физики и высшей математики. Для успешного освоения дисциплины необходимы знания языка программирования С++, а также владение навыками работы в MS Visual Studio, которые преподаются в курсе «Языки и методы программирования» базовой части профессионального цикла ООП бакалавриата физикоматематических специальностей.

## **3. ФОРМИРУЕМЫЕ КОМПЕТЕНЦИИ И ПЛАНИРУЕМЫЕ РЕЗУЛЬТАТЫ**

## **ОБУЧЕНИЯ**

Ожидается, что в результате освоения дисциплины студент приобретет следующие компетенции:

## **Профессиональные компетенции (ПК)**

в соответствии с задачами и объектами (областями знаний) профессиональной деятельности:

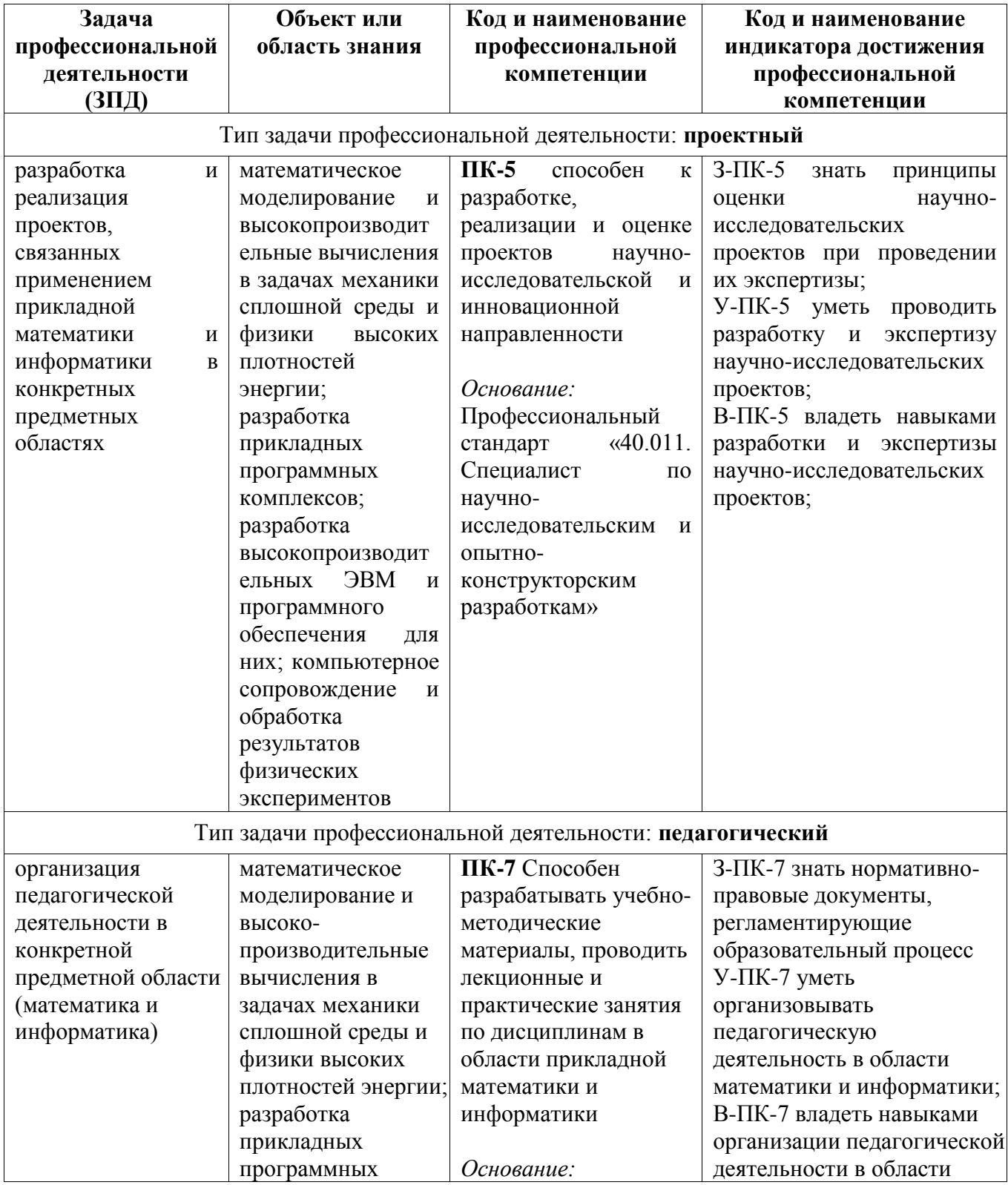

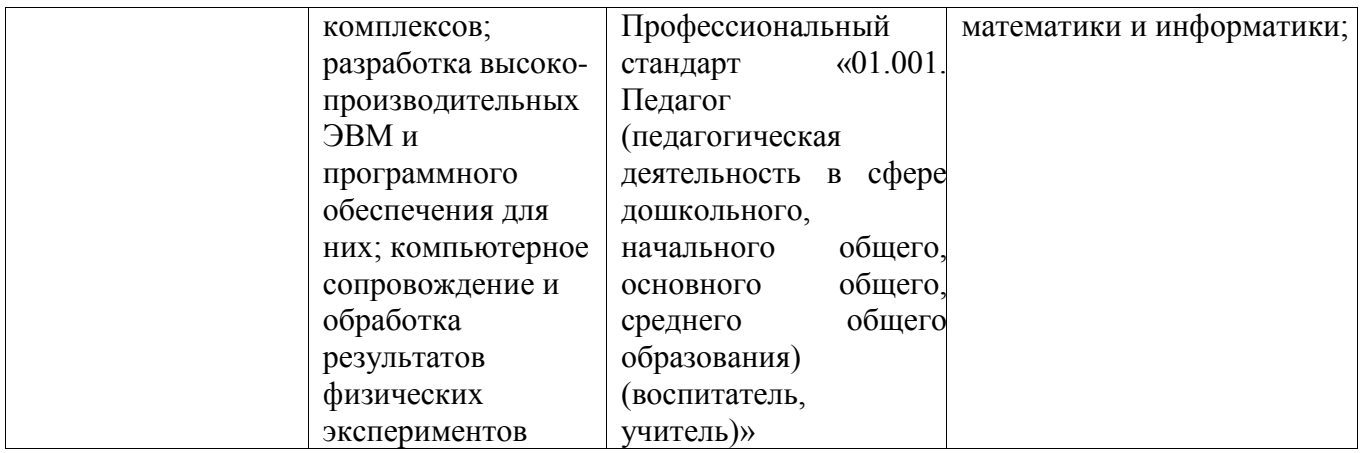

## **4. СТРУКТУРА И СОДЕРЖАНИЕ УЧЕБНОЙ ДИСЦИПЛИНЫ\***

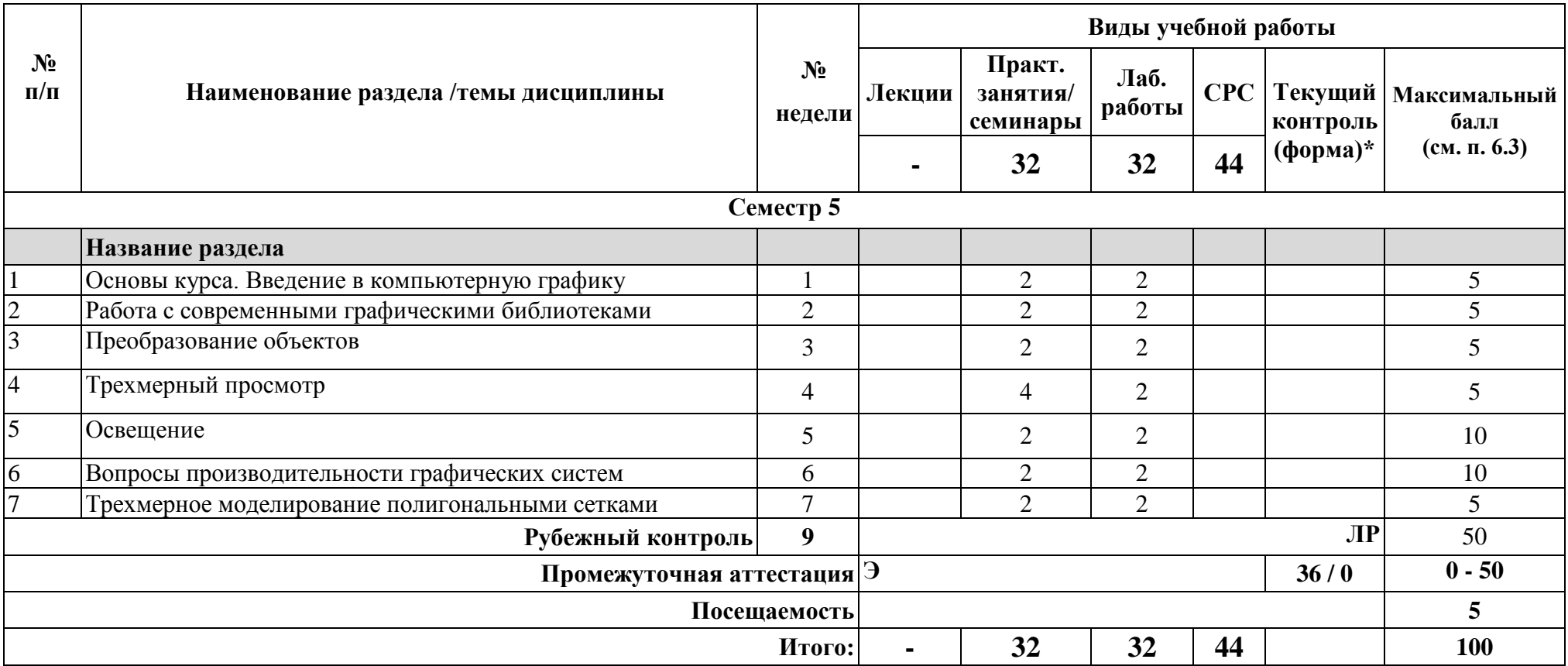

**\*Сокращение наименований форм текущего, рубежного и промежуточного контроля:**

**ЛР** – лабораторная работа

 $\bf{y_0}$  – устный опрос

**Контр.** – контрольная работа

**Тест** – тестирование (письменный опрос)

**ДЗ –** домашнее задание

**РГР** – расчетно-графическая работа

**Э/Зач/ЗсО – экзамен/зачет/зачет с оценкой и др.**

## **4.2. Содержание дисциплины, структурированное по разделам (темам)**

## **Лекционный курс**

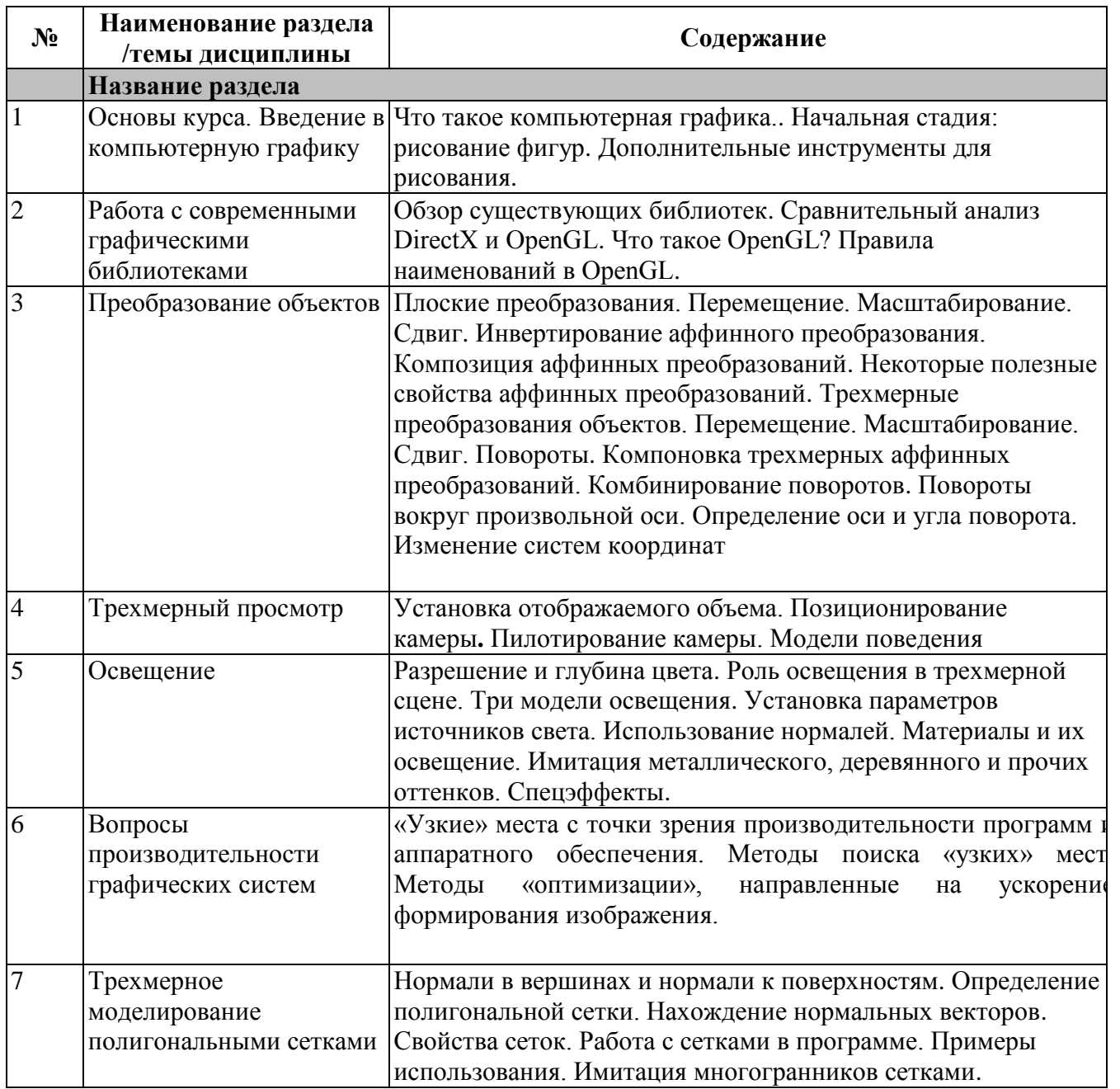

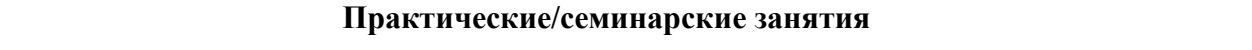

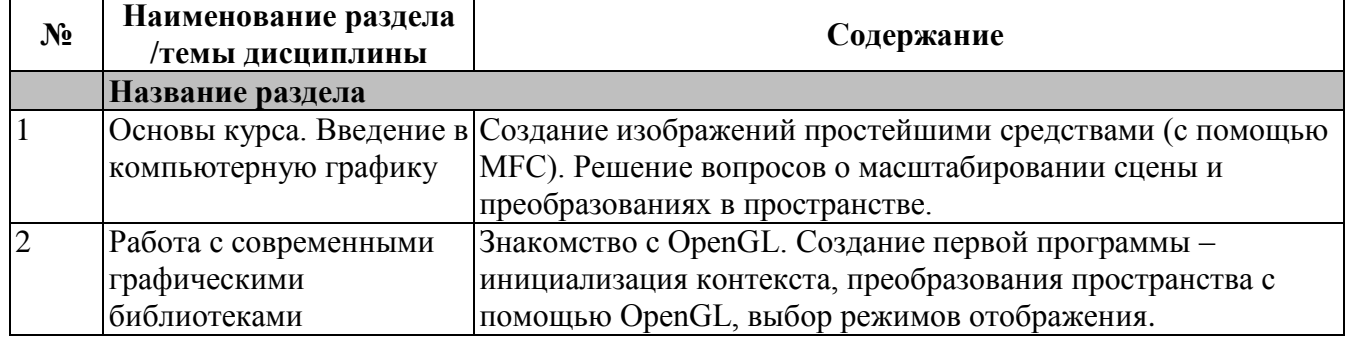

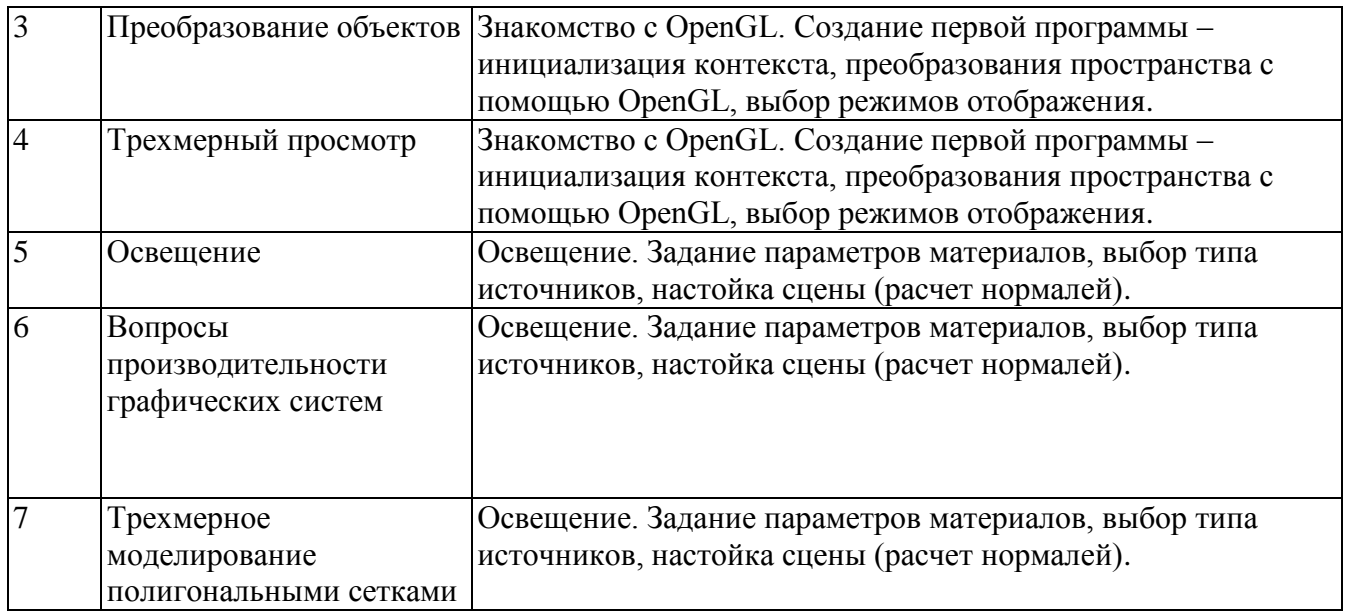

## **Лабораторные занятия**

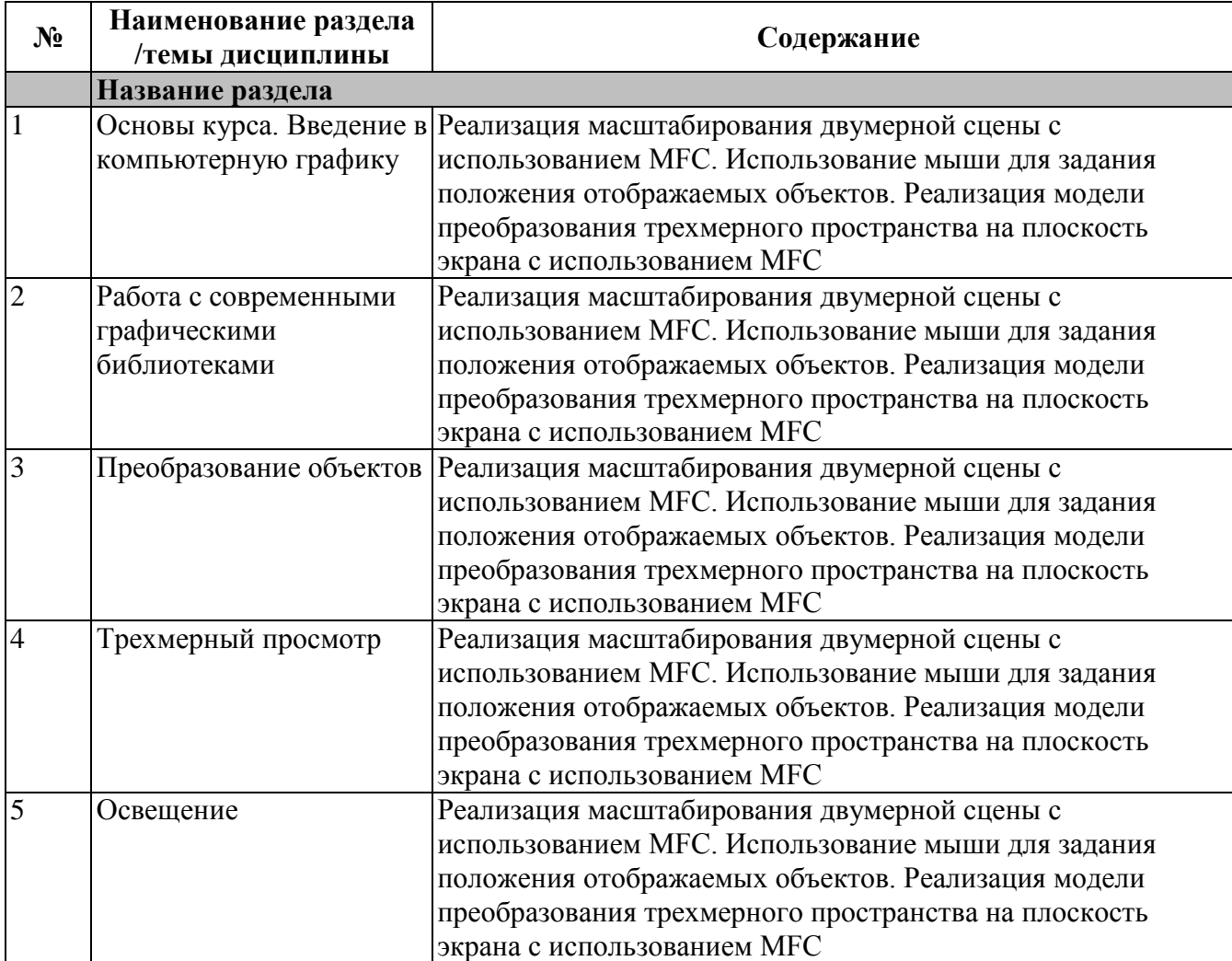

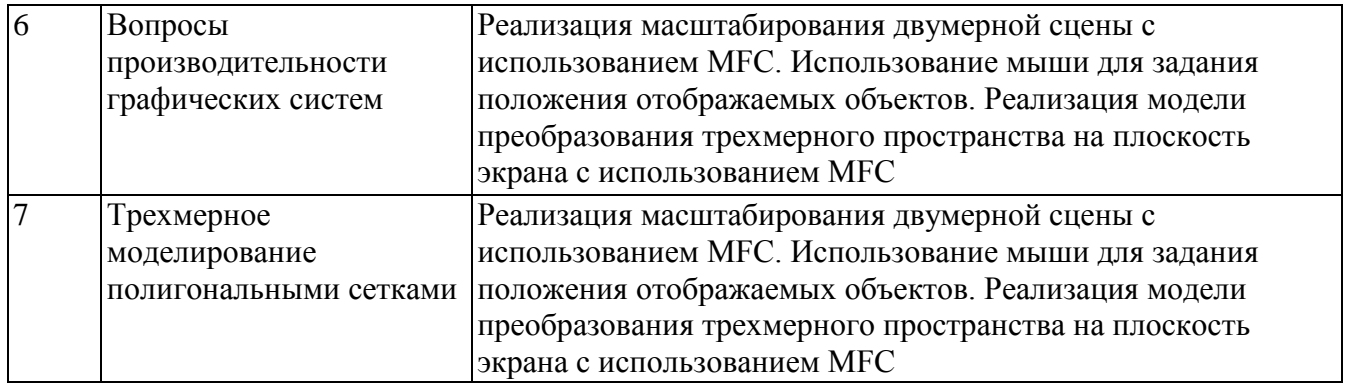

#### **4.3. Перечень учебно-методического обеспечения для самостоятельной работы студентов**

- 1. Хилл Френсис. OpenGL. Программирование компьютерной графики. М.: Питер, 2006.
- 2. Порев В.Н. Компьютерная графика. СПб.: БХВ-Петербург, 2002
- 3. Е. В. Шикин, А.В. Боресков. Компьютерная графика. Полигональные модели, М.: Диалог-МИФИ, 2001
- 4. Сергей Гайдуков. OpenGL. Профессиональное программирование трехмерной графики на  $C++$ . 2012.
- 5. Р.Д. Верма. Введение в OpenGL. 2-е издание. 2011.

## **5. ОЦЕНОЧНЫЕ СРЕДСТВА ДЛЯ ТЕКУЩЕГО КОНТРОЛЯ УСПЕВАЕМОСТИ, ПРОМЕЖУТОЧНОЙ АТТЕСТАЦИИ ПО ИТОГАМ ОСВОЕНИЯ ДИСЦИПЛИНЫ**

Фонд оценочных средств по дисциплине обеспечивает проверку освоения планируемых результатов обучения (компетенций и их индикаторов) посредством мероприятий текущего, рубежного и промежуточного контроля по дисциплине.

#### **5.1. Паспорт фонда оценочных средств по дисциплине**

Связь между формируемыми компетенциями и формами контроля их освоения представлена в следующей таблице:

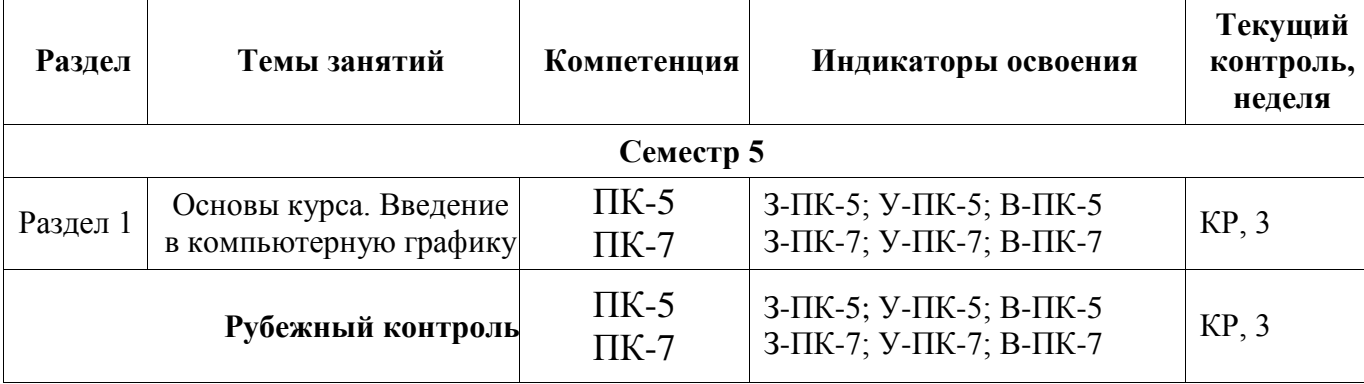

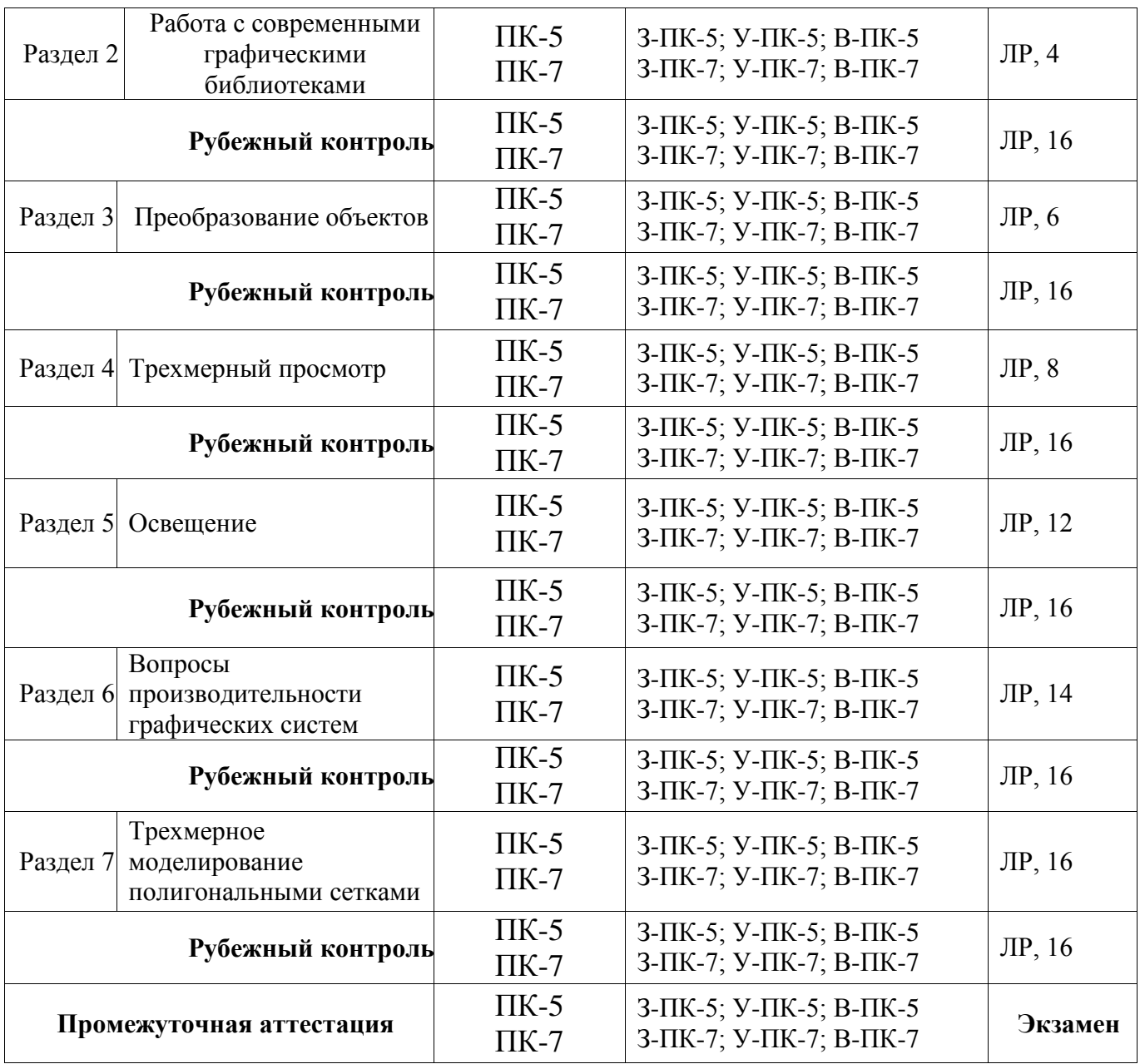

**5.2***.* **Типовые контрольные задания или иные материалы, необходимые для оценки знаний, умений, навыков и (или) опыта деятельности, характеризующие этапы формирования компетенций в процессе освоения образовательной программы**

#### **5.2.1. Примерные лабораторные работы**

#### **Вариант 1.**

Написать программу рисующую обстановку в 3-х смежных комнатах.

Пример – пол, стол и несколько предметов на столе, в том числе настольную лампу. Кроме стола в комнате шкаф и источник света в воздухе (люстра на потолке). В одной из комнат 2 источника, в 2 других по одному. Продумать момент освещения предметов из одной комнаты источником из другой. Отрисовать ребрами габаритные коробки комнаты.

#### **Вариант 2.**

Написать программу рисующую движение игрушечного паровоза по рельсам на столе.

На столе несколько предметов. Три источника света – один на движущемся паровозе, второй - на столе (настольная лампа, освещающая часть стола) и, наконец, лампа на потолке (но последний не должен создавать иллюзию яркого дня - лишь полумрак). Отрисовать ребрами габаритные коробки комнаты.

#### **Обязательные требования:**

- 1. Вкл/выкл каркасной модели/модели с заливкой.
- 2. Обеспечить возможность перемещения комнаты в пространстве.
- 3. Обеспечить возможность модификации мощности источников света через диалог
- 4. Источники должны различаться по типу т.е. минимум локальный, освещающий только фрагмент, и общий – он освещает почти все пространство.
- 5. При отрисовке объектов допускается использование квадрик, но не для отображения кубов и параллелепипедов.

#### **5.2.2. Примеры контрольных работ**

Написать программу, реализующую:

- 1. Вращение многоугольника в центре экрана. Число углов, скорость вращения и направление задаются через диалог. Радиус фигуры максимально влезающий на экран. При изменении размеров экрана – масштабировать.
- 2. По каждому клику мыши нарисовать окружность максимально возможного размера (т.е. окружностей м.б. много). При изменении размеров экрана – масштабировать.
- 3. Вращение пирамиды вокруг своей оси, направленной вертикально, вслед за изменением координаты X мыши

#### **5.2.3. Примерные вопросы к экзамену**

Раздел 1. Основы курса. Введение в компьютерную графику.

- 1.1 Что такое компьютерная графика.
- 1.1.1 Элементы изображения. Линии. Текст. Растровое изображение. Векторная графика.
- 1.1.2 Построение окружности. Методы отображения плоских кривых на матрице дисплея
- 1.1.3 Лестничный эффект и методы борьбы с ним
- 1.1.4 Штриховка, растеризация и закраска плоских многоугольников.
- 1.1.5 Представление цвета на экране дисплея. Палитры и таблицы цвета.
- 1.1.6 Архивация изображений без потери качества (алгоритмы RLE и LZW)
- 1.1.7 Сжатие в формате JPEG
- 1.2 Начальная стадия: рисование фигур
- 1.2.1 Точечная графика
- 1.2.2 Линии и полигоны
- 1.2.3 Простое взаимодействие с мышью и клавиатурой
- 1.3 Дополнительные инструменты для рисования
- 1.3.1 Мировые окна и порты просмотра
- 1.3.2 Отсечение линий
- 1.3.3 Разработка класса Canvas
- 1.3.4 Относительное рисование
- 1.3.5 Окружности и дуги
- 1.3.6 Применение параметрического задания кривой
- Раздел 2. Работа с современными графическими библиотеками.
- 2.1 Обзор существующих библиотек
- 2.2 Сравнительный анализ DirectX и OpenGL
- 2.3 Что такое OpenGL? Правила наименований в OpenGL

Раздел 3. Преобразование объектов.

- 3.1 Плоские преобразования. Перемещение. Масштабирование. Сдвиг.
- 3.2 Инвертирование аффинного преобразования. Композиция аффинных преобразований.
- 3.3 Некоторые полезные свойства аффинных преобразований
- 3.4 Трехмерные преобразования объектов. Перемещение. Масштабирование. Сдвиг.

3.5 Повороты.

- 3.6 Компоновка трехмерных аффинных преобразований. Комбинирование поворотов
- 3.7 Повороты вокруг произвольной оси
- 3.8 Определение оси и угла поворота
- 3.9 Изменение систем координат
- Раздел 4. Трехмерный просмотр.
- 4.1 Установка отображаемого объема. Позиционирование камеры
- 4.2 Пилотирование камеры. Модели поведения

Раздел 5. Освещение.

- 5.1 Разрешение и глубина цвета
- 5.2 Роль освещения в трехмерной сцене. Три модели освещения
- 5.3 Установка параметров источников света. Использование нормалей.
- 5.4 Материалы и их освещение. Имитация металлического, деревянного и прочих оттенков.

#### 5.5 Спецэффекты

Раздел 6. Вопросы производительности графических систем.

6.1 «Узкие» места с точки зрения производительности программ и аппаратного обеспечения;

6.2 Методы поиска «узких» мест;

6.3 Методы «оптимизации», направленные на ускорение формирования изображения

Раздел 7. Трехмерное моделирование полигональными сетками.

- 7.1 Нормали в вершинах и нормали к поверхностям
- 7.2 Определение полигональной сетки. Нахождение нормальных векторов
- 7.3 Свойства сеток. Работа с сетками в программе.
- 7.4 Примеры использования. Имитация многогранников сетками

#### **5.3. Шкалы оценки образовательных достижений**

Рейтинговая оценка знаний является интегральным показателем качества теоретических и практических знаний и навыков студентов по дисциплине и складывается из оценок, полученных в ходе текущего контроля и промежуточной аттестации.

Результаты текущего контроля и промежуточной аттестации подводятся по шкале балльно-рейтинговой системы.

Шкала каждого контрольного мероприятия лежит в пределах от 0 до установленного максимального балла включительно. Итоговая аттестация по дисциплине оценивается по 100 балльной шкале и представляет собой сумму баллов, заработанных студентом при выполнении заданий в рамках текущего и промежуточного контроля.

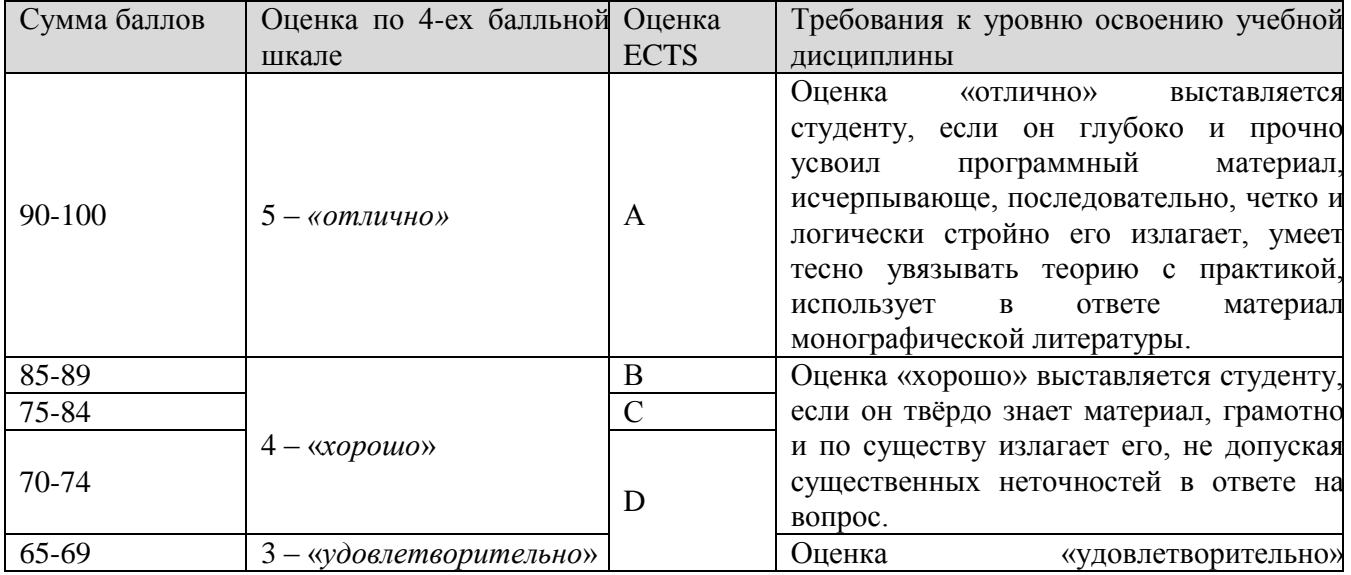

Итоговая оценка выставляется в соответствии со следующей шкалой:

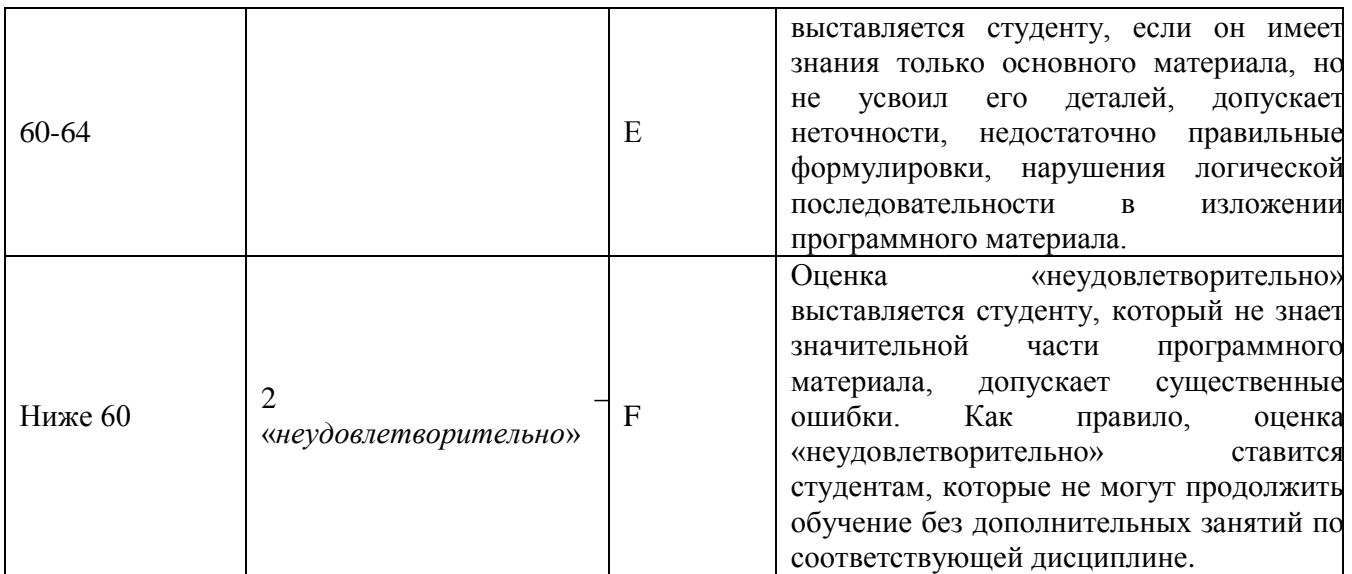

## **6. УЧЕБНО-МЕТОДИЧЕСКОЕ И ИНФОРМАЦИОННОЕ ОБЕСПЕЧЕНИЕ УЧЕБНОЙ ДИСЦИПЛИНЫ**

## **ОСНОВНАЯ ЛИТЕРАТУРА:**

- 1. Хилл Френсис. OpenGL. Программирование компьютерной графики. М.: Питер, 2006.
- 2. Порев В.Н. Компьютерная графика. СПб.: БХВ-Петербург, 2002
- 3. Е. В. Шикин, А.В. Боресков. Компьютерная графика. Полигональные модели, М.: Диалог-МИФИ, 2001
- 4. Сергей Гайдуков. OpenGL. Профессиональное программирование трехмерной графики на  $C++2012$ .
- 5. Р.Д. Верма. Введение в OpenGL. 2-е издание. 2011.

### **ДОПОЛНИТЕЛЬНАЯ ЛИТЕРАТУРА:**

1. А.В. Боресков. Графика трехмерной компьютерной игры на основе OpenGL, М.: Диалог-МИФИ, 2004.

### **ПРОГРАММНОЕ ОБЕСПЕЧЕНИЕ:**

ПО MS Windows, MS Visual Studio 6.0

## **7. МАТЕРИАЛЬНО-ТЕХНИЧЕСКОЕ ОБЕСПЕЧЕНИЕ УЧЕБНОЙ ДИСЦИПЛИНЫ**

Освоение дисциплины производится на базе учебных лабораторий кафедры в СарФТИ

НИЯУ МИФИ учебных корпусов. Лаборатории оснащены современными ПЭВМ, необходимым для освоения данной дисциплины ПО.

#### **8. ОБРАЗОВАТЕЛЬНЫЕ ТЕХНОЛОГИИ**

По дисциплине «Компьютерная графика» в рабочем учебном плане предусмотрены интерактивные часы для проведения практических и лабораторных занятий.

## **9. МЕТОДИЧЕСКИЕ РЕКОМЕНДАЦИИ СТУДЕНТАМ ПО ОРГАНИЗАЦИИ ИЗУЧЕНИЯ ДИСЦИПЛИНЫ**

При преподавании дисциплины методически целесообразно в каждом разделе курса выделить наиболее важные моменты и акцентировать на них внимание обучаемых. Такие моменты отражены в изложенных выше пунктах, касающихся формируемых знаний студентов и их проверки. При обучении по направлению 01.03.02 Прикладная математика и информатика особенно выпукло необходимо представлять конкретные методы компьютерной графики, которые напрямую применяются при анализе результатов математического моделирования физических процессов.

Программа составлена в соответствии с требованиями ОС ВО НИЯУ МИФИ к обязательному минимуму содержания основной образовательной программы по направлению подготовки 01.03.02 Прикладная математика и информатика.

**Программу составил:** старший преподаватель кафедры ПМ М.Г. Кузнецов **Рецензент:**